# Basis set optimization

13/03/2024 - Federico Pedron

# Key concepts

siesta can automatically generate basis sets, or you can provide whatever radial function you want.

Basis functions become strictly zero beyond a certain radius, *rcut*.

For multiple-z basis, the second-z orbital is equal to the first-z orbital beyond a matching radius *rmatch*.

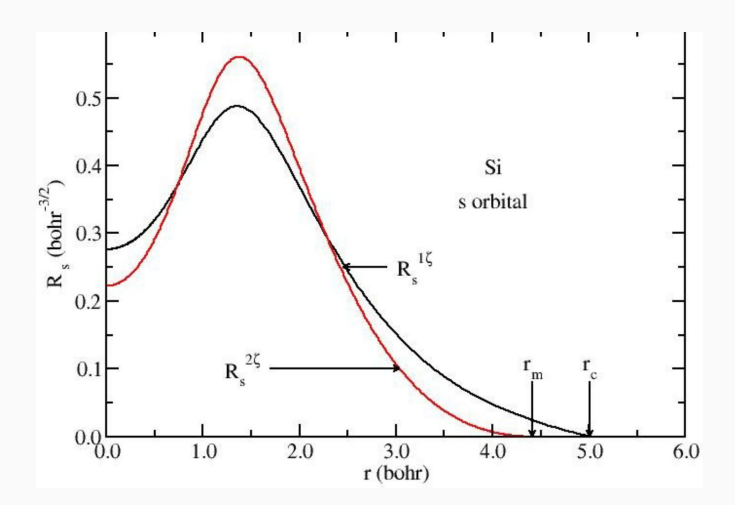

Optimizing a Basis Set

# Exploring the PAO.Basis block

We have each species and all orbitals with different (n,l) separated.

For water:

 $H \rightarrow 1s$ 

O -> 2s, 2p

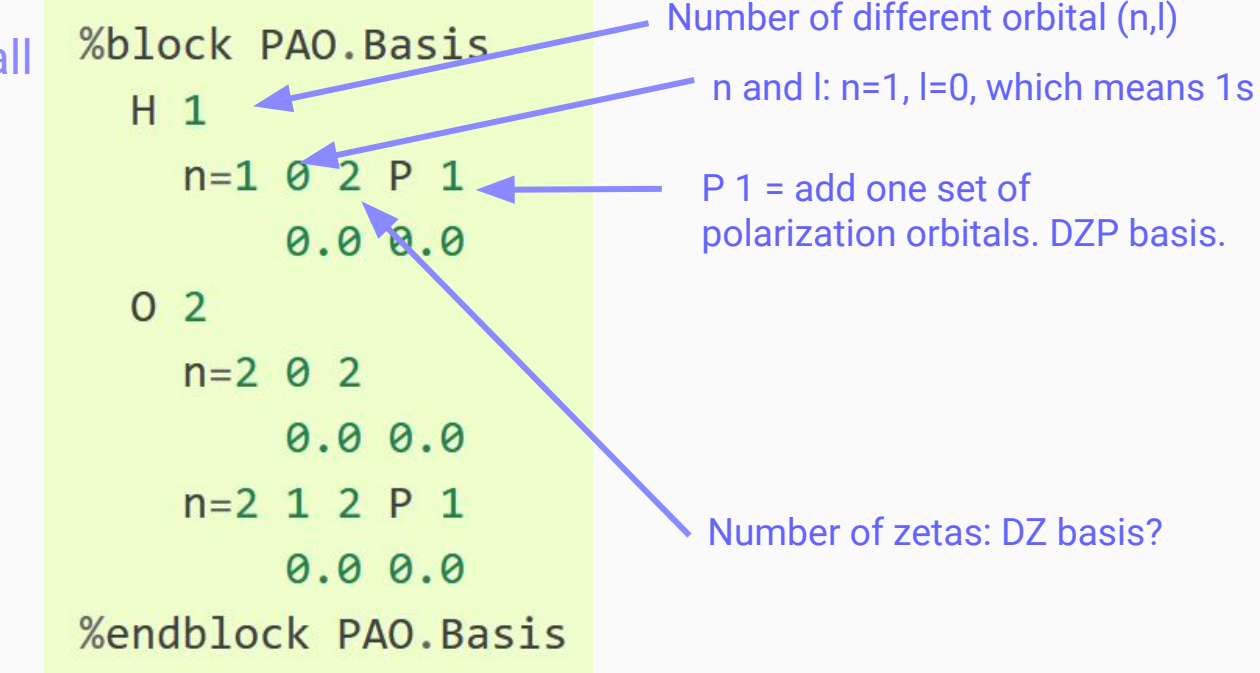

# Exploring the PAO.Basis block

We have each species and all orbitals with different (n,l) separated.

For water:

 $H \rightarrow 1s$ 

O -> 2s, 2p

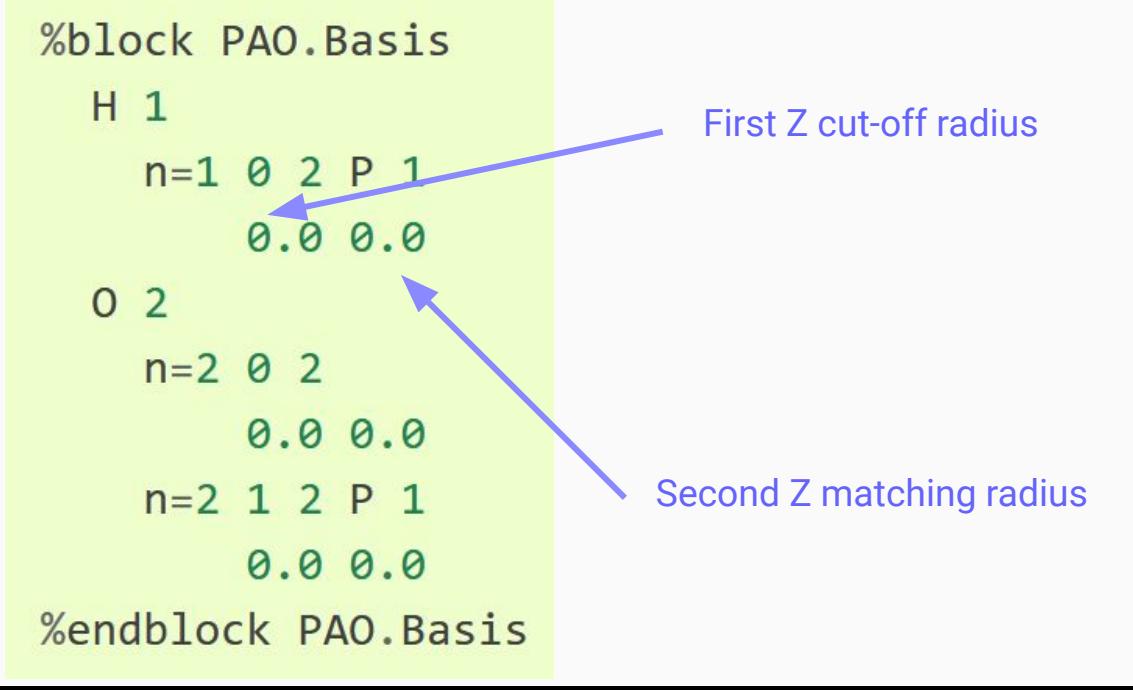

# Basis Enthalpy

- We want to get a good energy for a set of orbitals.
- We don't want those orbitals to get needlessly large.

**Basis Enthalpy =**  $E_{total} + "P_{basis}$ **.** V<sub>orbitals</sub>

# Basis Enthalpy

• Not a real physical magnitude, we choose it as a input value.

BasisPressure 0.2 GPa

● The **0.2 GPa** default works well for most cases, but for first- and second-row elements, it might result in very short orbitals. Use **0.02 GPa** instead.

#### Go to **03-BasisSets**, and visit:

#### [https://docs.siesta-project.org/projects/siesta/en/latest/tutorials/basic/basis](https://docs.siesta-project.org/projects/siesta/en/latest/tutorials/basic/basis-optimization/index.html)[optimization/index.html](https://docs.siesta-project.org/projects/siesta/en/latest/tutorials/basic/basis-optimization/index.html)

#### Follow the first two practical sections: **Optimizing the First-Zeta cutoff radii**, and **Optimizing the Second-Zeta matching radii**.

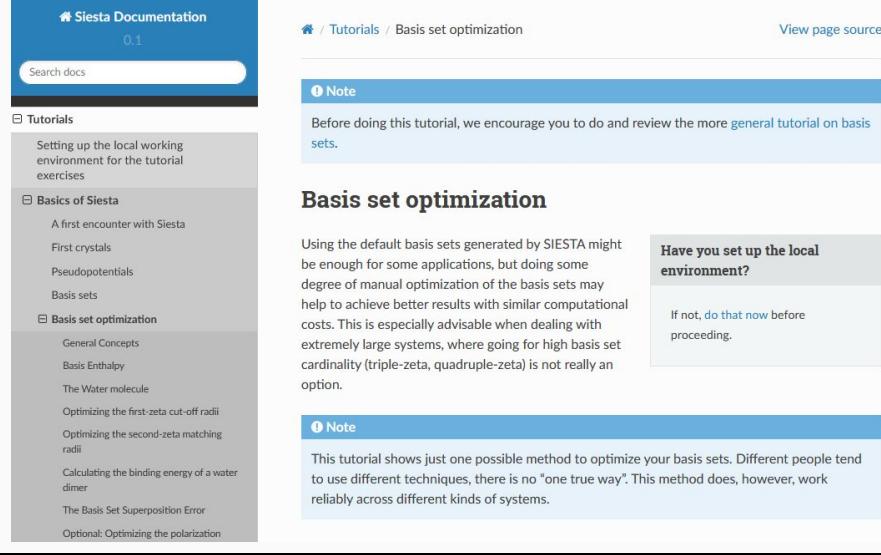

Testing the Basis Set

# Testing the optimized basis

How do we know if we effectively have a better basis set than the default?

At least, three things are important to check:

- **Costs**
- Quality
- **● Transferability**

We need to test this in a slightly **different system**!

# Binding energy of a water dimer

$$
E_{\text{binding}} = E_{\text{dimer}} - 2.E_{\text{monomer}}
$$

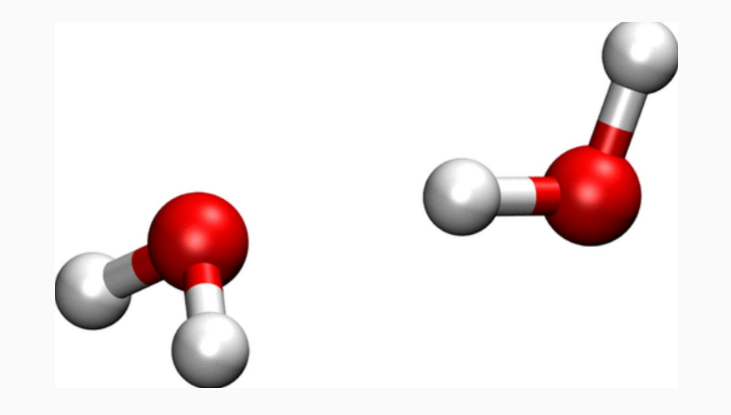

# Testing the optimized basis

Run the third part of the tutorial, *Calculating the binding energy of a water dimer*.

Did we get better results with our optimized basis set?

Appendix: Ghost atoms

### Basis Set Superposition Error

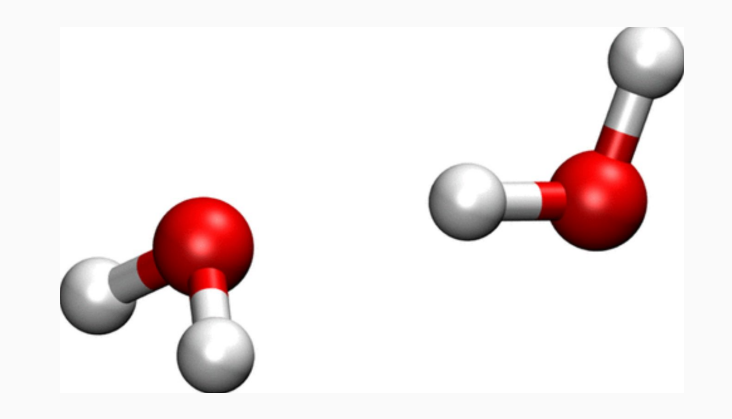

## Basis Set Superposition Error

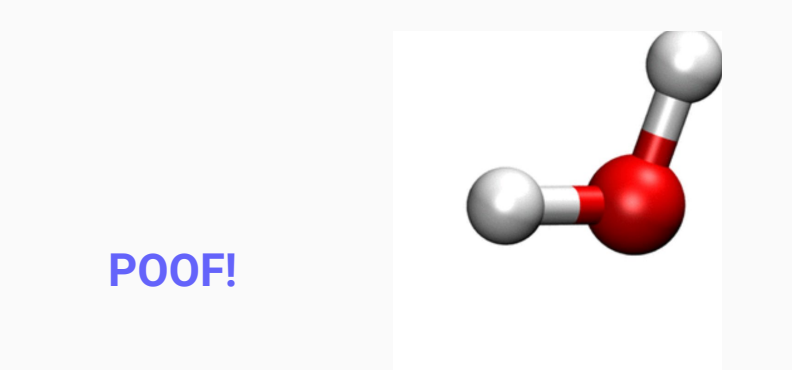

We lost the basis functions for the second molecule! What if they are important?

### Ghost atoms

We add the basis functions that would belong to an atom, if the atom were there.

We do not add electrons or nuclei to the calculation!

#### Ghost atoms

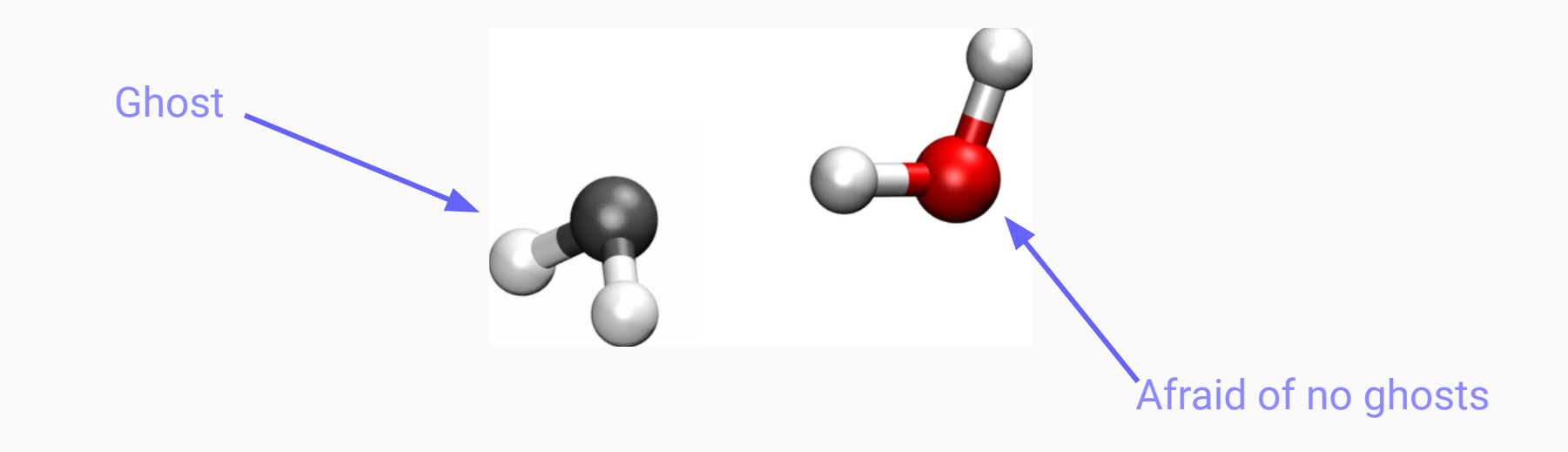

## Ghost atoms

To add ghost atoms, we just create a new species with **negative atomic number**.

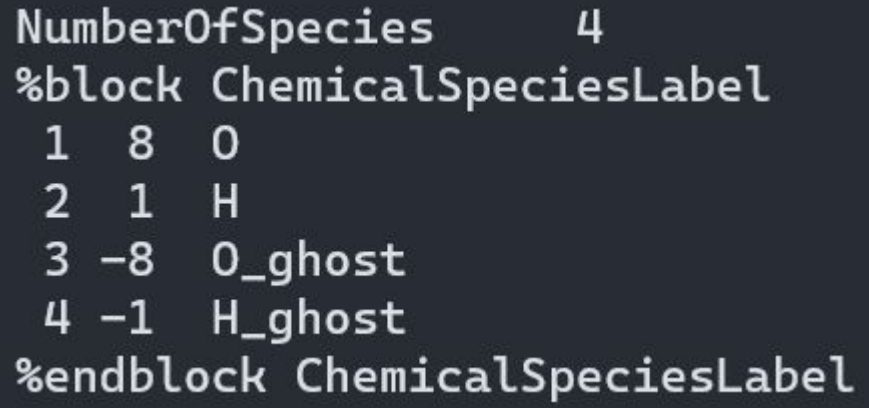

Yes, this means **we have to duplicate the pseudopotential files and add extra terms to the PAO.Basis block**.